# **Foreman - Feature #2136**

# **Hyperlink Host Properties**

01/16/2013 01:55 PM - Josh Baird

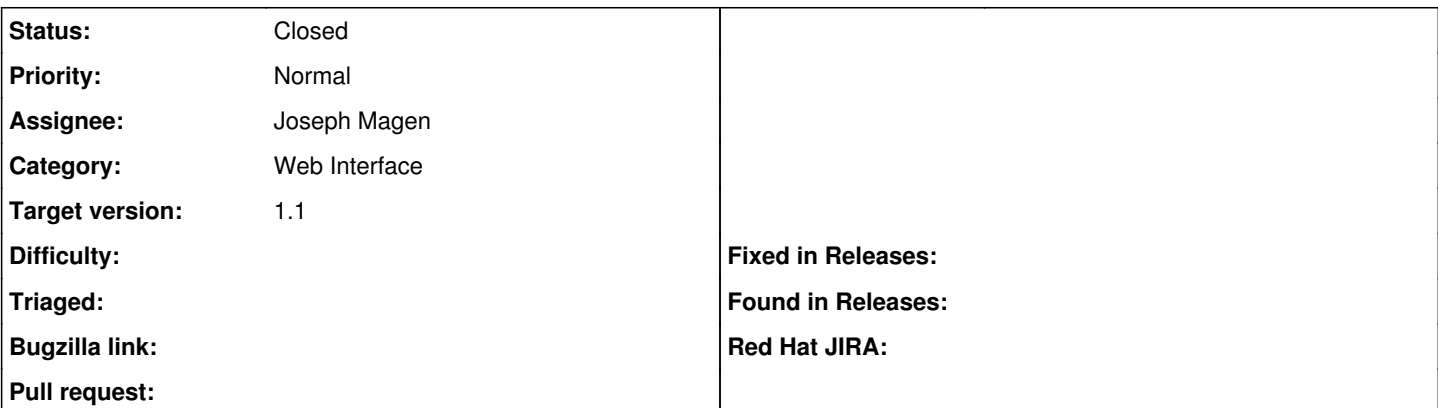

### **Description**

On the host properties page, the table named "Properties" has several default values:

- Domain
- Puppet Environment
- Operating System
- Location (if enabled)
- $e$  etc

It would be nice if the values of these properties were hyperlinks that returned search values for that property. For example, clicking on the value of the "domain" property would show you all hosts that match that domain.

### **Associated revisions**

## **Revision fea8c959 - 01/20/2013 10:48 AM - Joseph Magen**

fixes #2136 hyperlink host properties

## **History**

## **#1 - 01/20/2013 04:06 AM - Joseph Magen**

*- Status changed from New to Ready For Testing*

*- Assignee set to Joseph Magen*

submitted PR <https://github.com/theforeman/foreman/pull/378>

### **#2 - 01/20/2013 10:48 AM - Ohad Levy**

- *Category set to Web Interface*
- *Target version set to 1.1*

### **#3 - 01/20/2013 10:55 AM - Joseph Magen**

- *Status changed from Ready For Testing to Closed*
- *% Done changed from 0 to 100*

Applied in changeset [fea8c95923bd4f4015c6ff18757da91428a6a21a.](https://projects.theforeman.org/projects/foreman/repository/foreman/revisions/fea8c95923bd4f4015c6ff18757da91428a6a21a)